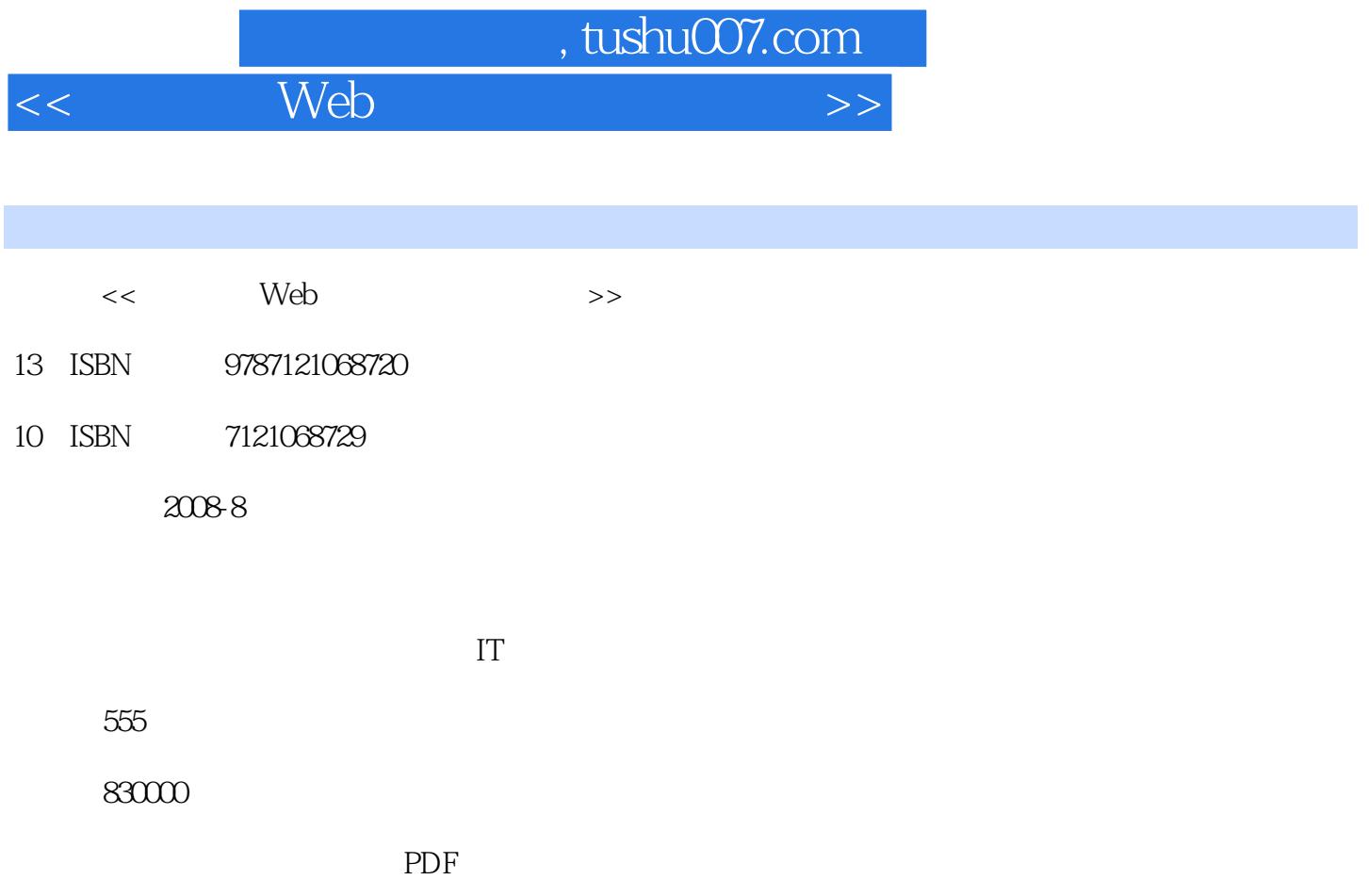

http://www.tushu007.com

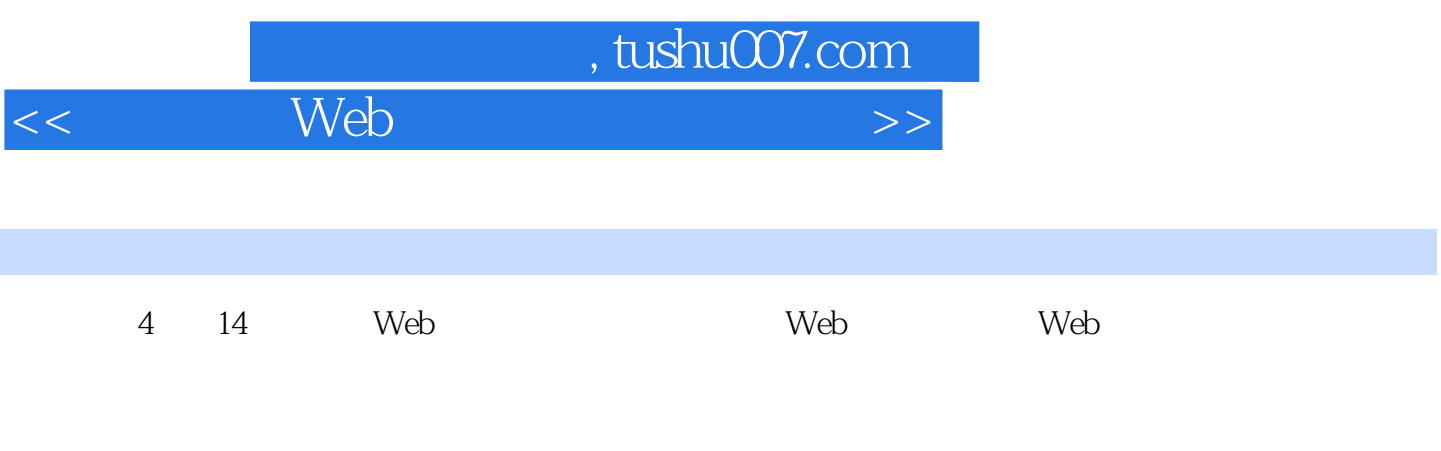

dava Web $\,$ 

 $\sim$ , tushu007.com

Web

 $1$  Web  $1$   $1.1$ DK 1.1.1 DK 1.1.2 DK 1.2 Tomcat 1.2.1 下载Tomcat 1.2.2 安装Tomcat 1.2.3 配置Tomcat 1.3 下载与使用Eclipse 1.3.1 下 Eclipse  $1.32$  Eclipse  $1.4$   $2$   $2.1$  $22$  2.3 AWT Swing  $24$ 2.4.1 2.4.2 2.5 2 Web 3 JFreeChart 3.1 3.2 FreeChart 3.2.1 FreeChart 3.2.2  $JFreeChart$  3.3.2 3.3.1 3.3.2 3.4  $3.4$  $341$   $342$   $343$   $344$   $345$   $346$ 34.7 34.8 JDBC Datasets 34.9 34.10<br>34.12 35 351 AWT 35.2 Swing 3.4.11 3.4.12 3.5 3.5.1 AWT 3.5.2 Swing 3.5.3<br>3.6 4 Cewolf 4.1 4.2  $36$  4 Cewolf  $41$  4.2 4.2.1 Cewolf 4.2.2 Cewolf 4.3 4.3.1 4.3.2 d. 3.3 Storage 4.4 4.4.1 4.4.2  $443$   $444$   $445$   $446$   $447$  4.5 原理分析 4.6 小结 第5章 jCharts开发全攻略 【本章导读】 5.1 介绍 5.2 配置 5.2.1 jCharts 5.2.2 jCharts 5.3 5.3.1 5.3.2 5.3.2 5.3.2 5.3.2 6.3.2 5.3.2 6.3.2 6.3.2  $54$   $541$   $542$   $543$   $544$  $5.45$   $5.46$   $5.47$   $5.48$  Servlet  $5.5$   $5.6$   $6$  Web  $6.1$  $6.2$   $6.3$   $6.3$   $6.4$   $3$  Web  $7$  iReport开发全攻略 【本章导读】 7.1 介绍 7.1.1 iReport概述 7.1.2 iReport特色 7.1.3 iReport社区 7.2 配置安装 7.2.1 下载iReport 7.2.2 安装iReport 7.2.3 运 行iReport 7.3 iReport初级篇 7.3.1 设置环境 7.3.2 新增报表 7.3.3 常用按钮 7.34 7.4 7.41 7.4.2 7.4.3 7.4.3 7.5 7.5.1 7.5.2 7.5.3 7.6 iReport数据源 7.6.1 JDBC连接 7.6.2 JavaBean数据源 7.6.3 Hibernate数据源 7.7 iReport复杂报表设计 7.7.1 子报表 7.7.2 交叉报表 7.8 小结 第8章 JasperReports开发 extending the set of  $81.1$  JasperReports  $81.2$  JasperReports 8.1.3 JasperReports 8.2.1 BasperReports 8.2.2 JasperReports 8.3 JasperReports 8.3.1 8.3.2 8.3.3 8.3.3  $834$   $835$   $84$   $841$  DBC 8.4.2 Hibernate 8.4.3 JavaBean 8.4.4 XML DataSource  $85$   $851$   $852$   $853$ 8.5.4 JFreeChart 8.5.5 jCharts 8.6 8.6.1 PDF 8.6.2 RTF 8.6.3 Excel 8.6.4 XML 8.6.5 CSV 8.6.6 Text 8.6.7 HTML 8.7 8.7.1 JasperReports API概览 8.7.2 报表生成过程 8.8 小结 第9章 JFreeReport开发全攻 a b 9.2 9.3 9.3 9.31 HelloWorld 9.3.2  $XML$  9.3.3 SQL 9.3.4 9.3.5  $9.35$ 9.4 10 OpenReports 10.1 10.1 10.1.1 OpenReports 10.1.2 OpenReports 10.1.3 10.2 2 10.2.1 OpenReports 10.2.2 OpenReports 10.2.3 or-3.0-birt-2.2-platform 10.3 DpenReports 10.3.1 10.3.2 Eclipse 10.3.3  $104$  OpenReports  $1041$   $1042$   $1043$  $10.44$   $10.45$   $10.46$   $10.47$ 

## , tushu $\overline{\text{CO7}}$ .com

## $<<$  Web  $>>$

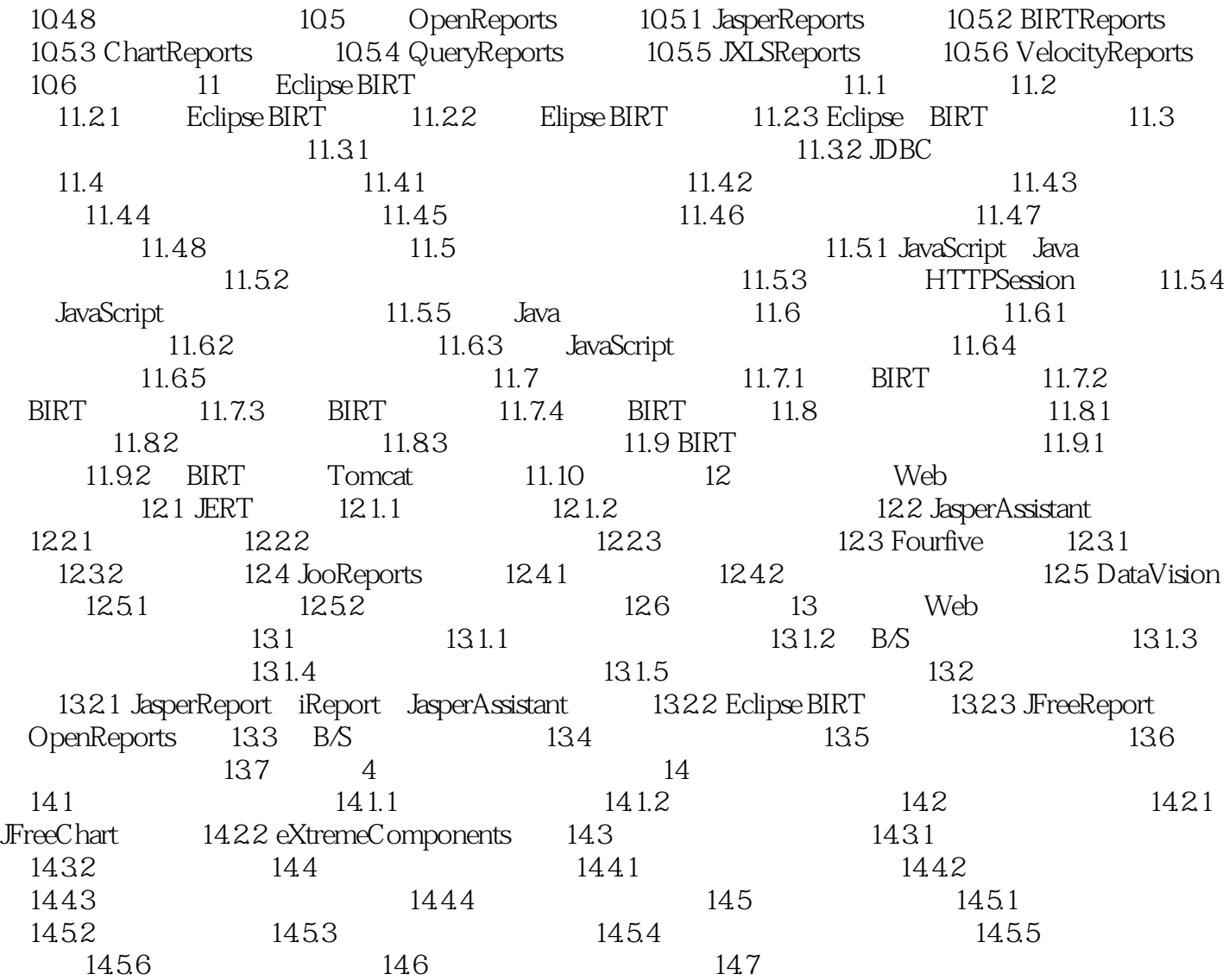

, tushu007.com

## $<<$  Web  $>>$

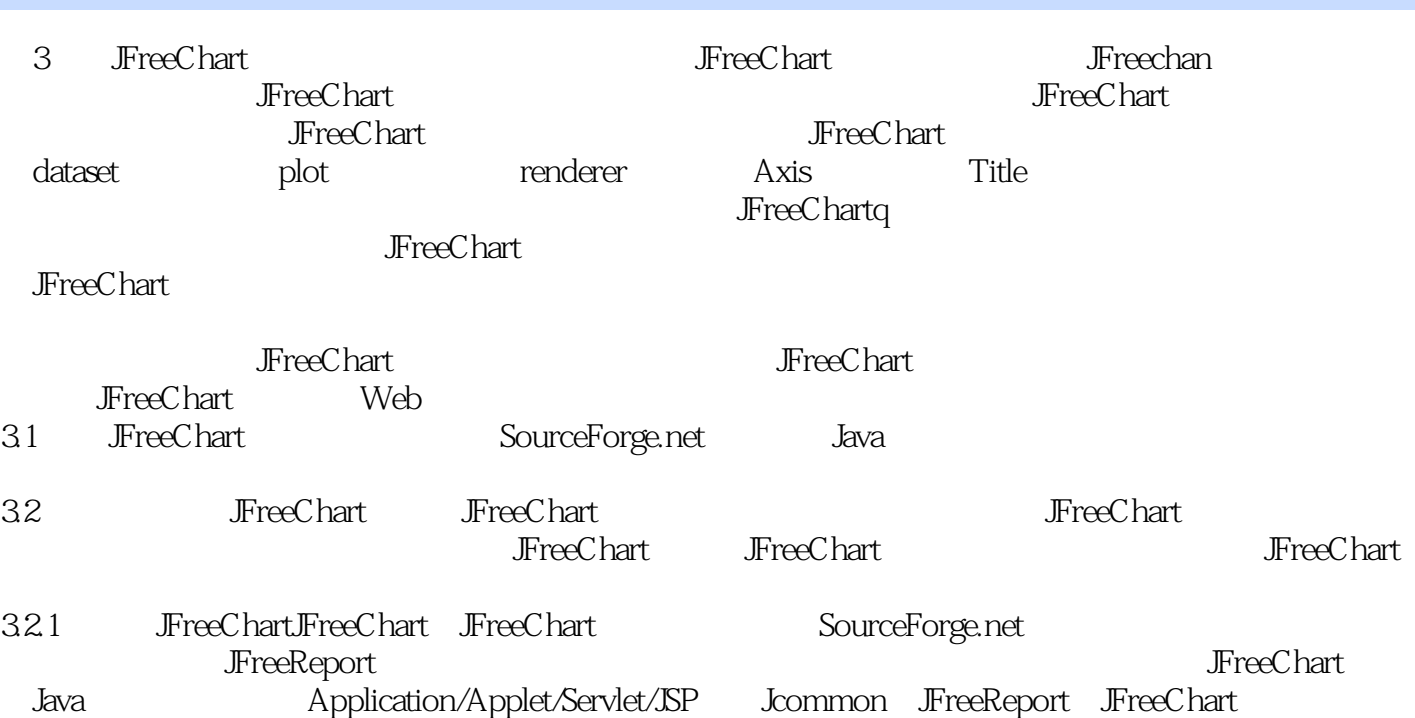

JFreeDesigner: JFreeReport

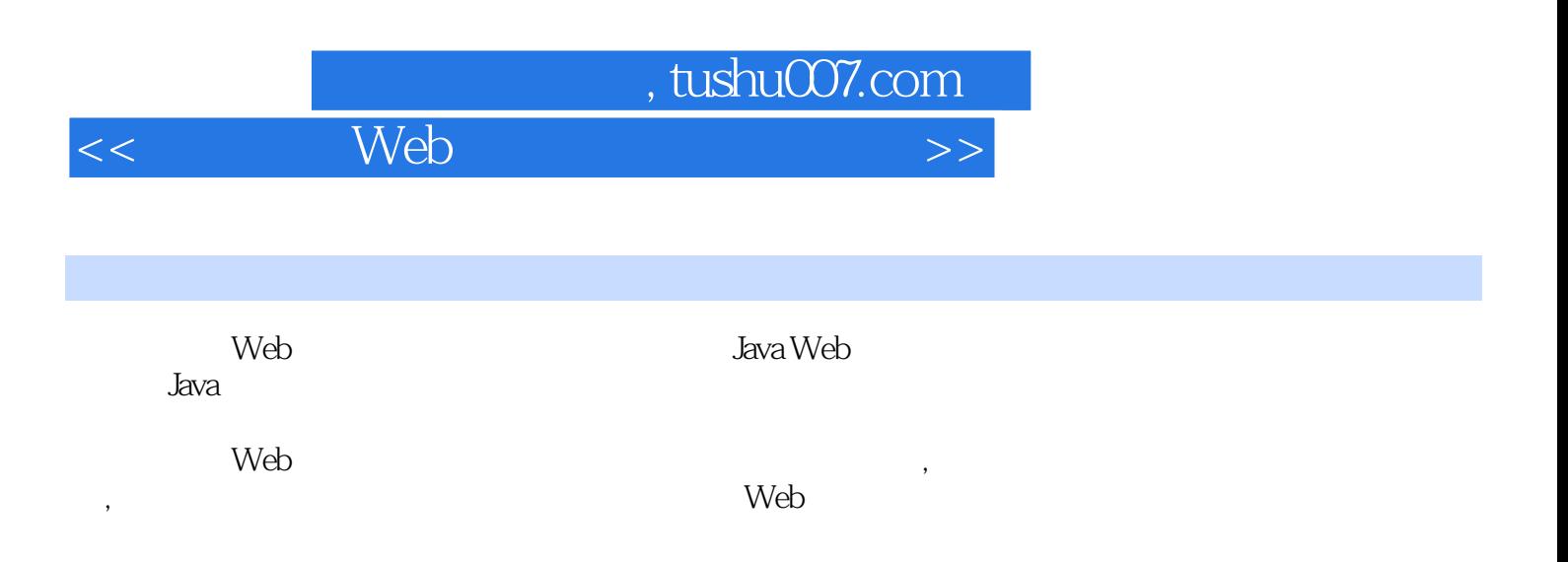

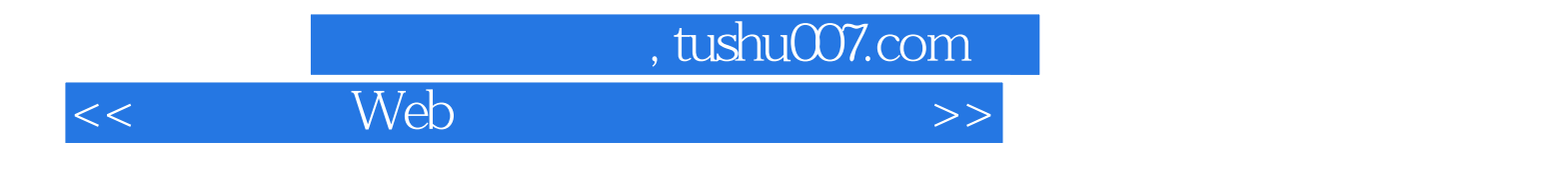

本站所提供下载的PDF图书仅提供预览和简介,请支持正版图书。

更多资源请访问:http://www.tushu007.com